# Assessing the PH Assumption

So far, we've been considering the following Cox PH model:

$$
\lambda(t, \mathbf{Z}) = \lambda_0(t) \exp(\beta \mathbf{Z}) = \lambda_0(t) \exp\left(\sum \beta_j Z_j\right)
$$

where  $\beta_j$  is the parameter for the the *j*-th covariate  $(Z_j)$ .

# Important features of this model:

- (1) the baseline hazard depends on  $t$ , but not on the covariates  $Z_1,...,Z_p$
- (2) the hazard ratio, i.e.,  $\exp(\beta Z)$ , depends on the covariates  $\mathbf{Z} = (Z_1, ..., Z_p)$ , but not on time t.

Assumption (2) is what led us to call this <sup>a</sup> proportional hazardsmodel. That's because we could take the ratio of the hazards fortwo individuals with covariates  $\mathbf{Z}_i$  and  $\mathbf{Z}_{i'}$ , and write it as a constant in terms of the covariates.

### Proportional Hazards Assumption

# Hazard Ratio:

λ

 $\lambda(t,$ 

$$
\frac{\lambda(t, \mathbf{Z}_i)}{\lambda(t, \mathbf{Z}_{i'})} = \frac{\lambda_0(t) \exp(\beta \mathbf{Z}_i)}{\lambda_0(t) \exp(\beta \mathbf{Z}_{i'})}
$$
  
\n
$$
= \frac{\exp(\beta \mathbf{Z}_i)}{\exp(\beta \mathbf{Z}_{i'})}
$$
  
\n
$$
= \exp[\beta(\mathbf{Z}_i - \mathbf{Z}_{i'})]
$$
  
\n
$$
= \exp[\sum \beta_j (Z_{ij} - Z_{i'j})] = \theta
$$

In the last formula,  $Z_{ij}$  is the value of the *j*-th covariate for the *i*-th individual. For example,  $Z_{42}$  might be the value of GENDER (0) or 1) for the the 4-th person.

We can also write the hazard for the  $i$ -th person as a constant times the hazard for the  $i'$ -th person:

$$
\lambda(t, \mathbf{Z}_i) = \theta \lambda(t, \mathbf{Z}_{i'})
$$

Thus, the HR between two types of individuals is constant (i.e., $=\theta$ ) over time. These are mathematical ways of stating the proportional hazards assumption.

There are several options for checking the assumption ofproportional hazards:

# I. Graphical

- (a) Plots of survival estimates for two subgroups
- (b) Plots of log[ $-\log(\hat{S})$  vs  $\log(t)$  for two subgroups
- (c) Plots of weighted Schoenfeld residuals vs time
- (d) Plots of observed survival probabilities versus expectedunder PH model (see Kleinbaum, ch.4)
- II. Use of goodness of fit tests we can construct <sup>a</sup>goodness-of-fit test based on comparing the observed survivalprobability (from sts list) with the expected (from stcox )under the assumption of proportional hazards - see Kleinbaumch.4
- $\,$ III. Including interaction terms between a covariate and  $t$ (time-dependent covariates)

# How do we interpret the above?

Kleinbaum (and other texts) suggest <sup>a</sup> strategy of assuming thatPH holds unless there is very strong evidence to counter thisassumption:

- estimated survival curves are fairly separated, then cross
- estimated log cumulative hazard curves cross, or look veryunparallel over time
- weighted Schoenfeld residuals clearly increase or decrease over time (you could fit <sup>a</sup> OLS regression line and see if the slope issignificant)
- test for time  $\times$  covariate interaction term is significant (this relates to time-dependent covariates)

If PH doesn't exactly hold for <sup>a</sup> particular covariate but we fit thePH model anyway, then what we are getting is sort of an averageHR, averaged over the event times.

In most cases, this is not such <sup>a</sup> bad estimate. Allison claims thattoo much emphasis is put on testing the PH assumption, and notenough to other important aspects of the model.

## Implications of proportional hazards

Consider <sup>a</sup> PH model with <sup>a</sup> single covariate, Z:

$$
\lambda(t;Z) = \lambda_0(t)e^{\beta Z}
$$

What does this imply for the relation between the survivorship functions at various values of Z?

Under PH,

$$
\log[-\log[S(t; Z)]] = \log[-\log[S_0(t)]] + \beta Z
$$

In general, we have the following relationship:

$$
\Lambda_i(t) = \int_0^t \lambda_i(u) du
$$
  
= 
$$
\int_0^t \lambda_0(u) \exp(\beta \mathbf{Z}_i) du
$$
  
= 
$$
\exp(\beta \mathbf{Z}_i) \int_0^t \lambda_0(u) du
$$
  
= 
$$
\exp(\beta \mathbf{Z}_i) \Lambda_0(t)
$$

This means that the ratio of the cumulative hazards is the same asthe ratio of hazard rates:

$$
\frac{\Lambda_i(t)}{\Lambda_0(t)} = \exp(\beta \mathbf{Z}_i) = \exp(\beta_1 Z_{1i} + \dots + \beta_p Z_{pi})
$$

Using the above relationship, we can show that:

$$
\beta \mathbf{Z}_i = \log \left( \frac{\Lambda_i(t)}{\Lambda_0(t)} \right)
$$
  
=  $\log \Lambda_i(t) - \log \Lambda_0(t)$   
=  $\log[-\log S_i(t)] - \log[-\log S_0(t)]$ 

so 
$$
\log[-\log S_i(t)] = \log[-\log S_0(t)] + \beta \mathbf{Z}_i
$$

Thus, to assess if the hazards are actually proportional to eachother over time

- calculate Kaplan Meier Curves for various levels of Z
- compute log[  $-\log(\hat{S}(t;Z))$ ] (i.e., log cumulative hazard)
- <sup>p</sup>lot vs log-time to see if they are parallel (lines or curves) Note: If  $Z$  is continuous, break into categories.

Question: Why not just compare the underlying hazardrates to see if they are proportional?

Here's two simulated examples with hazards which are trulyproportional between the two groups:

Weibull-type hazard: U-shaped hazard:

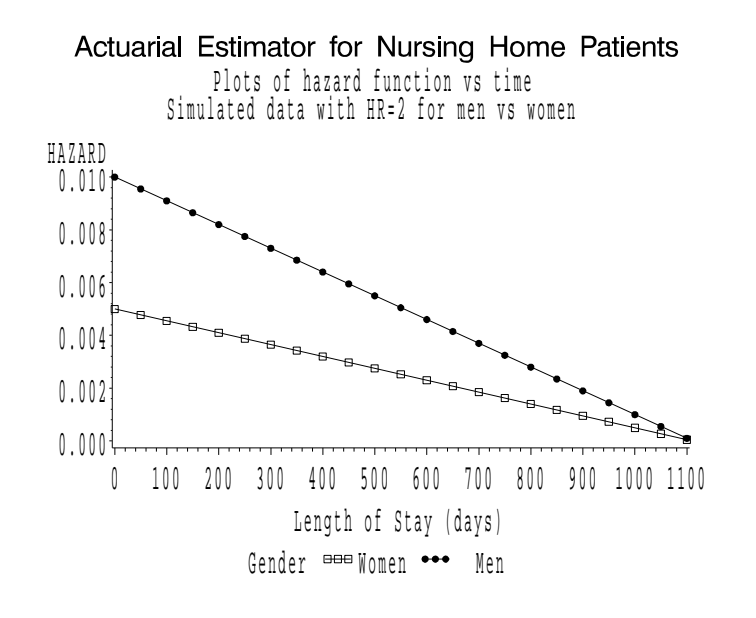

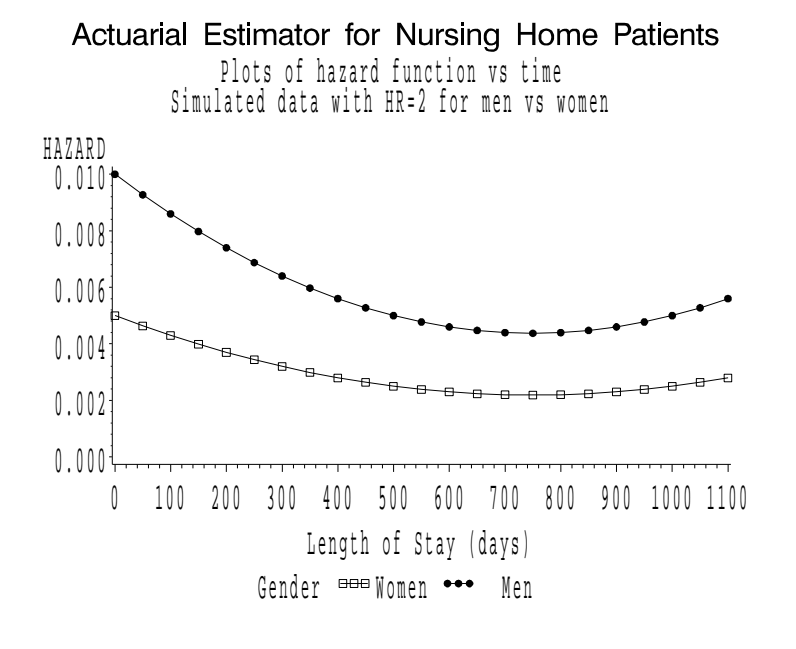

Reason 1: It's hard to eyeball these figures and see thatthe hazard rates are proportional - it would be easier tolook for <sup>a</sup> constant shift between lines.

Reason 2: Estimated hazard rates tend to be moreunstable than the cumulative hazard rate

Consider the nursing home example (where we think PH isreasonable). If we group the data into intervals and calculate thehazard rate using actuarial method, we get these plots:

#### 200 day intervals: 100 day intervals: Actuarial Estimator for Nursing Home Patients Plots of hazard function ys time  $0.0061$  $0.005$  $0.004<sup>1</sup>$  $0.003$  $0.002$  $0.001$  $0.000\frac{1}{1}$ 0 100 200 300 400 500 600 700 800 900 1000 Length of Stay (days) Gender **BBB** Women ••• Men

Actuarial Estimator for Nursing Home Patients Plots of hazard function ys time

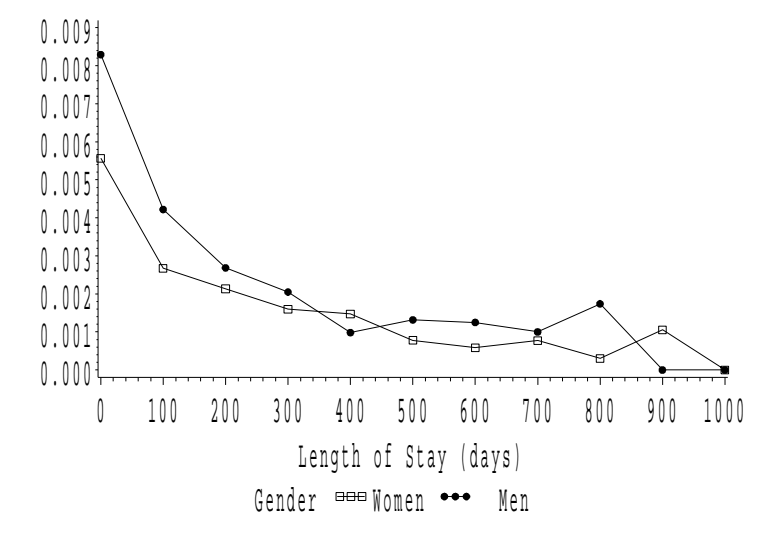

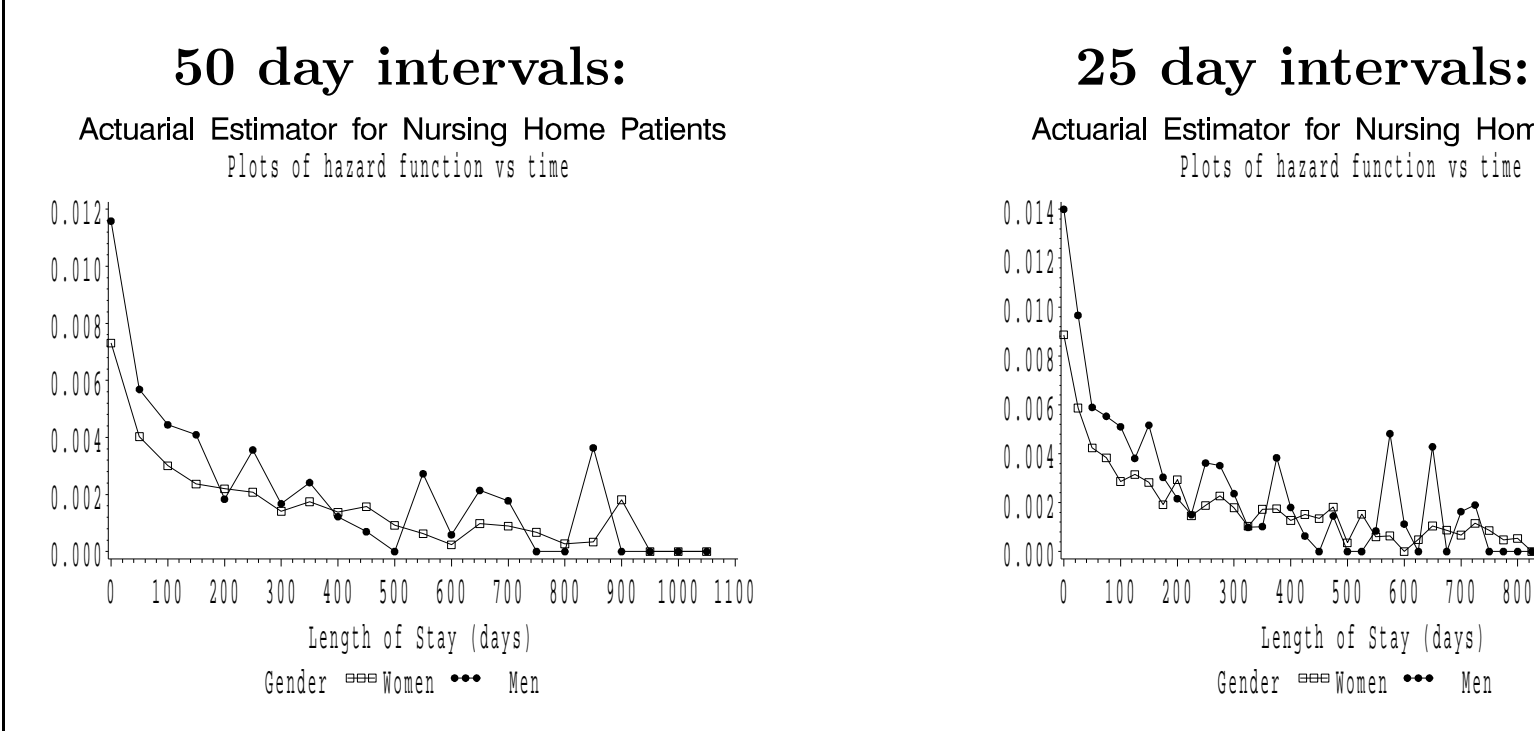

Actuarial Estimator for Nursing Home Patients Plots of hazard function vs time

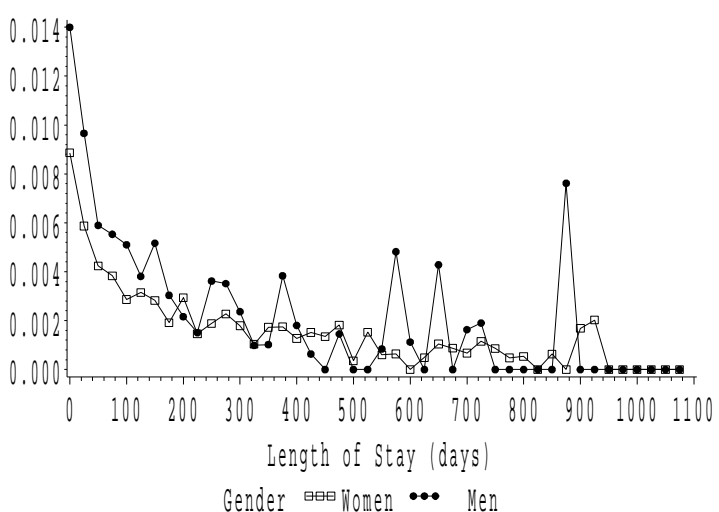

In contrast, the log cumulative hazard plots are easier tointerpret and tend to give more stable estimates

Stata has two commands which can be used to graphically assessthe proportional hazards assumption:

- stphplot: <sup>p</sup>lots  $-\log$  $-\log($  of <sup>a</sup> nominal or ordinal independent variable versus log(time). $(S(t))$  curves for each category Optionally, these estimates can be adjusted for other covariates.
- stcoxkm: <sup>p</sup>lots Kaplan-Meier observed survival curves andcompares them to the Cox predicted curves for the samevariable. (No need to run stcox prior to this command, it willbe done automatically)

For either command, you must have stset your data first.

You must specify by() with stcoxkm and you must specify either by() or strata() with stphplot.

### Ex: Nursing Home - gender

- . use nurshome
- . stset los fail
- . label define sexlab 1 "Males" 0 "Females"
- . label val gender sexlab
- . stphplot, by(gender) noneg title(Evaluation of PH Assumption)

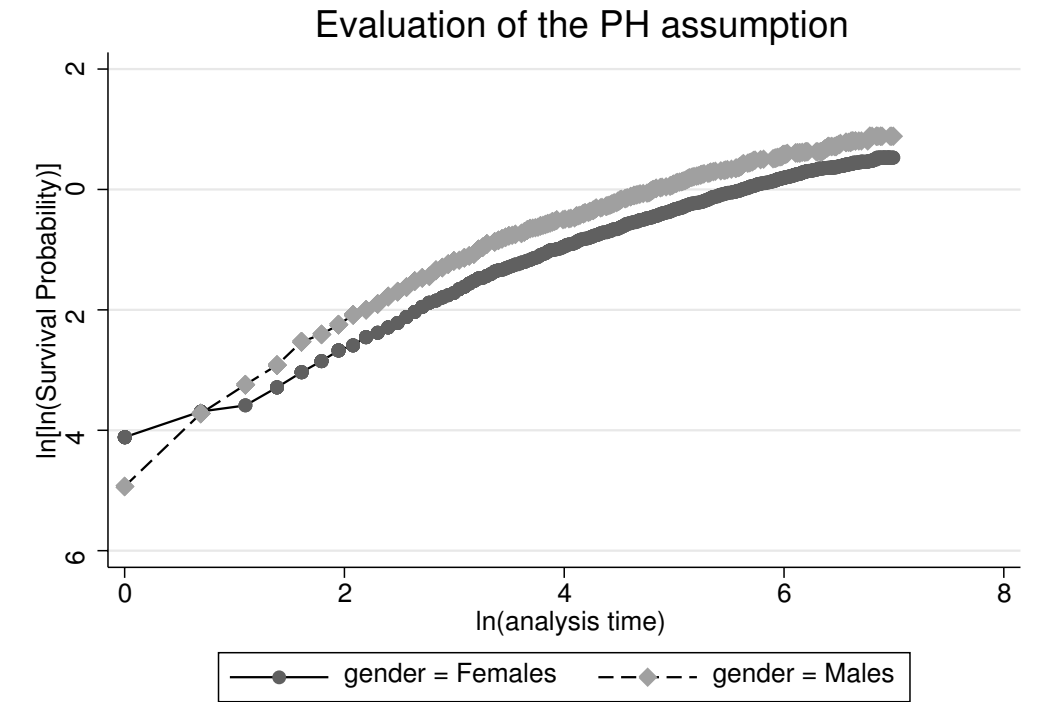

We use the option noneg to <sup>p</sup>lot the log[ − $-\log(S(t))$  cuves rather than the  $-\log(-\log(S(t)))$  curves that are the  $-\log$  $-\log(S(t))$  curves that are the STATA default.

#### Ex: Nursing Home - marital status

- . label define marlab 1 "Married" 0 "Not married"
- . label val married marlab
- . stphplot, by(married) noneg title(Evaluation of PH Assumption)

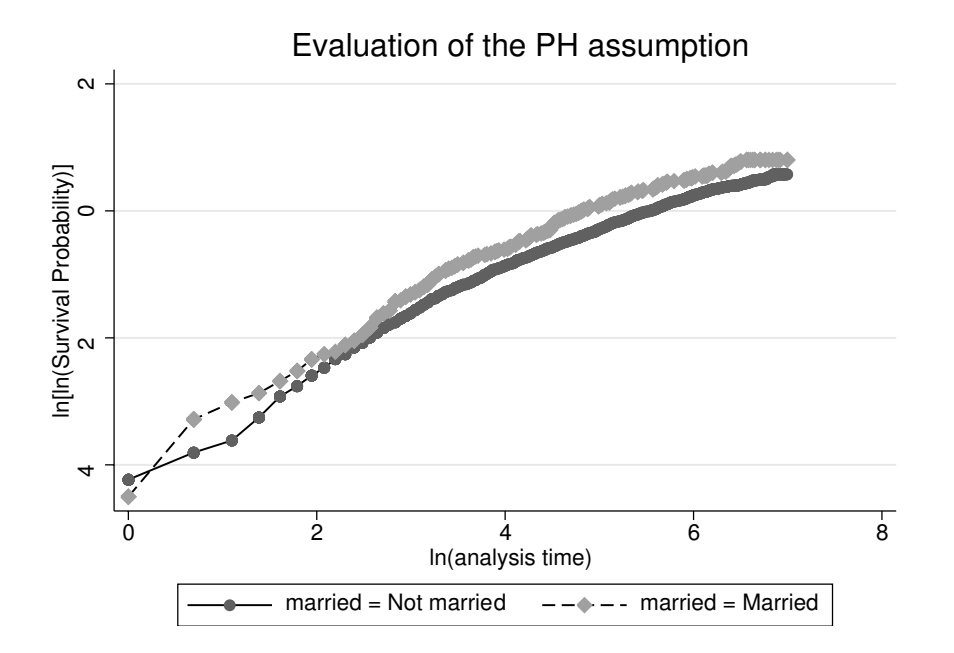

This is equivalent to comparing <sup>p</sup>lots of the log cumulative hazard, $log(\hat{\Lambda}(t))$ , between the covariate levels, since

$$
\Lambda(t) = \int_0^t \lambda(u; Z) du = -\log[S(t)]
$$

# Assessing proportionality with several covariates

If there is enough data and you only have <sup>a</sup> couple of covariates,create <sup>a</sup> new covariate that takes <sup>a</sup> different value for everycombination of covariate values.

Example: Health status and gender for nursing home

```
. use nurshome
```

```
. gen hlthsex=1 if gender==0 & health==2
```

```
. replace hlthsex=2 if gender==1 & health==2
```
. replace hlthsex=3 if gender==0 & health==5

```
. replace hlthsex=4 if gender==1 & health==5
```

```
. label define hsfmt 1 "Healthier Women" 2 "Healthier Men"
```
> 3 "Sicker Women" 4 "Sicker Men"

```
. label val hlthsex hsfmt
```
# Log[-log(survival)] Plots for Health status\*gender

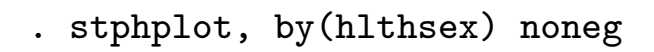

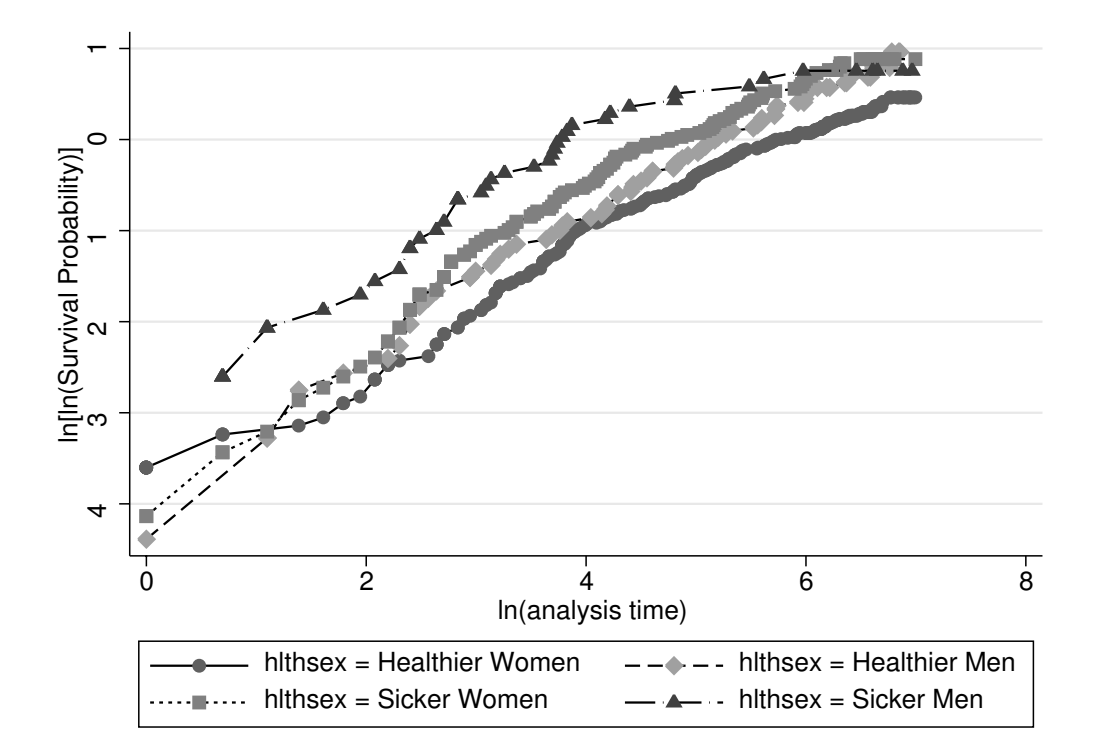

If there are too many covariates (or not enoug<sup>h</sup> data) for this, thenthere is <sup>a</sup> way to test proportionality for each variable, one at <sup>a</sup>time, using the stratification option.

# What if proportional hazards fails?

- do <sup>a</sup> stratified analysis
- include <sup>a</sup> time-varying covariate to allow changing hazardratios over time
- include interactions with time

The second two options relate to time-dependent covariates, whichis getting beyond the scope of this course.

We will focus on the first alternative, and then the second twooptions will be briefly described.

# Stratified Analyses

Suppose:

- we are happy with the proportionality assumption on  $Z_1$
- proportionality simply does not hold between various levels of <sup>a</sup> second variable  $Z_2$ .

If  $Z_2$  is discrete (with a levels) and there is enough data, fit the  $\qquad$  following  $\boldsymbol{\text{stratified model:}}$ 

$$
\lambda(t; Z_1, Z_2) = \lambda_{Z_2}(t)e^{\beta Z_1}
$$

For example, <sup>a</sup> new treatment might lead to <sup>a</sup> 50% decrease inhazard of death versus the standard treatment, but the hazard forstandard treatment might be different for each hospital.

A stratified model can be useful both for primary analysisand for checking the PH assumption.

#### Assessing PH Assumption for Several Covariates

Suppose we have several covariates  $(\mathbf{Z}=Z_1, Z_2, ...Z_p)$ , and we want to know if the following PH model holds:

$$
\lambda(t; \mathbf{Z}) = \lambda_0(t) e^{\beta_1 Z_1 + \ldots + \beta_p Z_p}
$$

To start, we fit a model which stratifies by  $Z_k$ :

$$
\lambda(t; \mathbf{Z}) = \lambda_{0Z_k}(t) e^{\beta_1 Z_1 + \ldots + \beta_{k-1} Z_{k-1} + \beta_{k+1} Z_{k+1} + \ldots + \beta_p Z_p}
$$

Since we can estimate the survival function for any subgroup, wecan use this to estimate the baseline survival function,  $S_{0Z_k}(t)$ , for each level of  $Z_k$ .

Then we compute $-\log S(t)$  for each level of  $Z_k$ , controlling for the other covariates in the model, and graphically check whether thelog cumulative hazards are parallel across strata levels.

# $\bold{Ex: PH}$  assumption for gender (nursing home data):

- include married and health as covariates in <sup>a</sup> Cox PH model,  $but \; stratify$  by  ${gender.}$
- calculate the baseline survival function for each level of the variable gender (i.e., males and females)
- <sup>p</sup>lot the log-cumulative hazards for males and females andevaluate whether the lines (curves) are parallel

In the above example, we make the PH assumption for marriedand health, but not for gender.

This is like getting <sup>a</sup> KM survival estimate for each gender withoutassuming PH, but is more flexible since we can control for othercovariates.

We would repeat the stratification for each variable for which wewanted to check the PH assumption.

### STATA Code for Assesing PH within Stratified Model

. use nurshome

. stset los fail

. label define sexlab 1 "Males" 0 "Females"

. label val gender sexlab

. stphplot, by(gender) adjust(married health) noneg> title(Log-log Survival versus log-time by Gender)

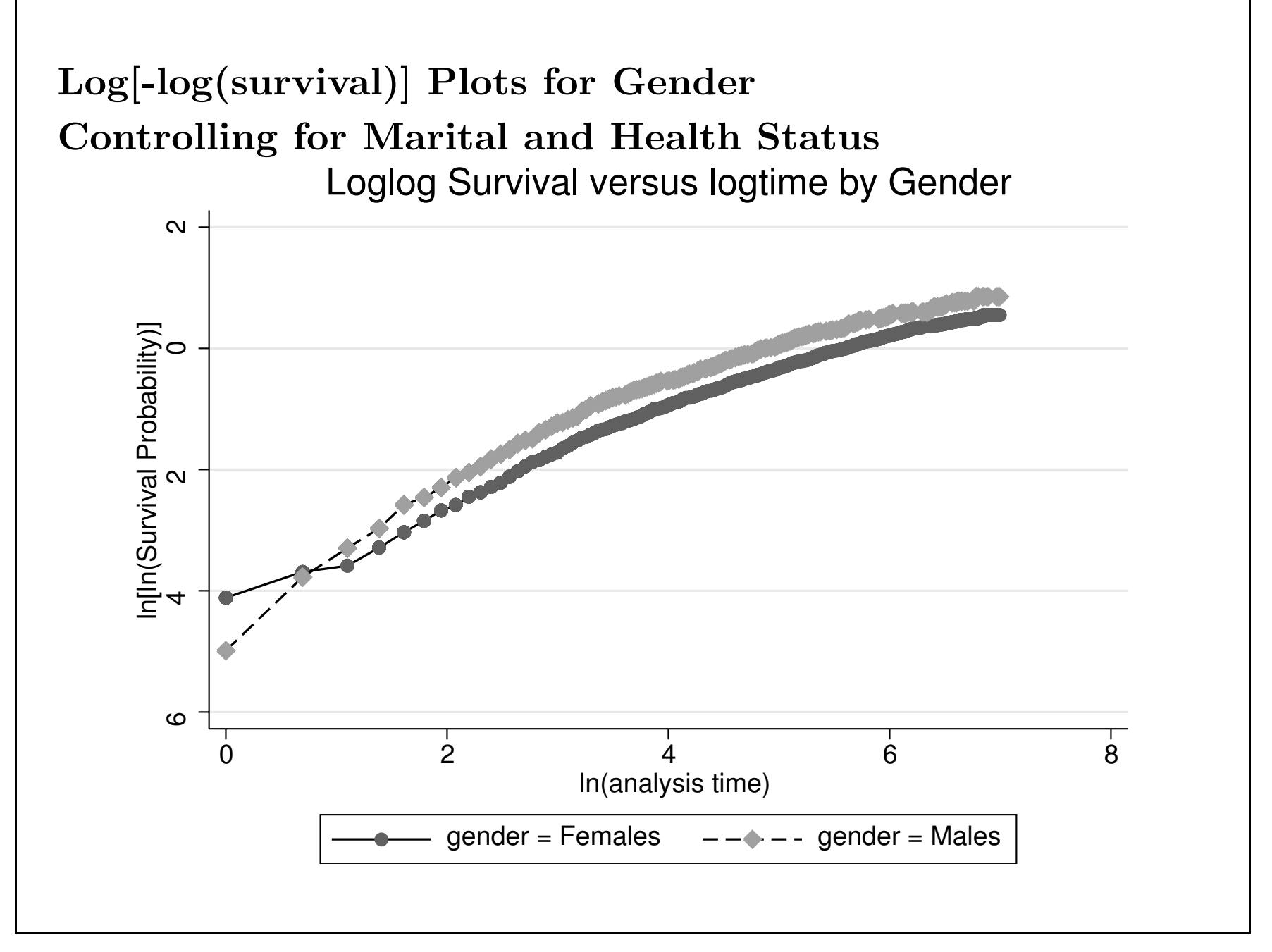

## Models with Time-dependent Interactions

Consider a PH model with two covariates  $Z_1$  and  $Z_2$ . The standard PH model assumes

$$
\lambda(t;Z) = \lambda_0(t) e^{\beta_1 Z_1 + \beta_2 Z_2}
$$

However, if the log-hazards are not really parallel between the groups defined by  $Z_2$ , then you can add an interaction with time:

$$
\lambda(t;Z) = \lambda_0(t) e^{\beta_1 Z_1 + \beta_2 Z_2 + \beta_3 Z_2 * t}
$$

A test of the coefficient  $\beta_3$  would be a test of the proportional hazards assumption for  $Z_2$ .

If  $\beta_3$  is positive, then the hazard ratio would be increasing over time; if negative, then decreasing over time.

Changes in covariate status sometimes occur naturally during <sup>a</sup>study (ex. patient gets <sup>a</sup> kidney transplant), and are handled by $\text{introducing}\ \ time-dependent\ covariates.$ 

# Assessing PH Assumption for <sup>a</sup> CovariateBy Comparing Cox PH Survival to KM SurvivalUse the stcoxkm command, either for <sup>a</sup> single covariate,

- . use nurshome
- . stset los fail
- . stcoxkm, by(gender)

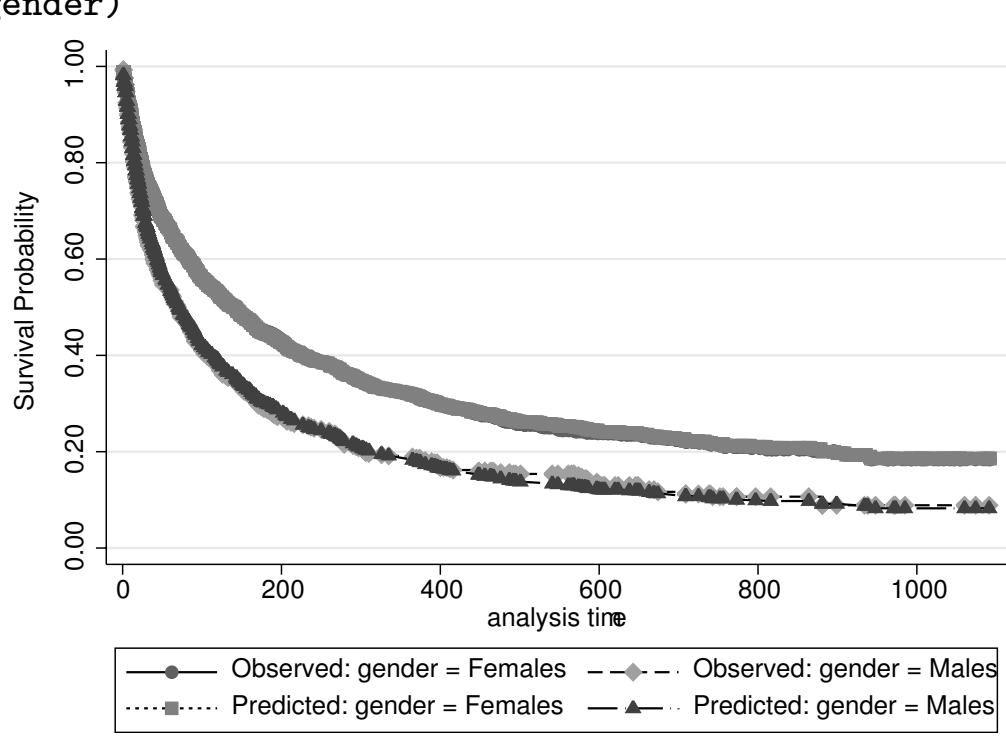

... or for <sup>a</sup> newly generated covariate (like hlthsex) whichrepresents combined levels of more than one covariate.

. stcoxkm if gender==1, by(hlthsex) title(Comparison of KM and PH <sup>p</sup>lots for males) . stcoxkm if gender==0, by(hlthsex) title(Comparison of KM and PH plots for female $\vert\hspace{-0.2em} \Phi \rangle$ 

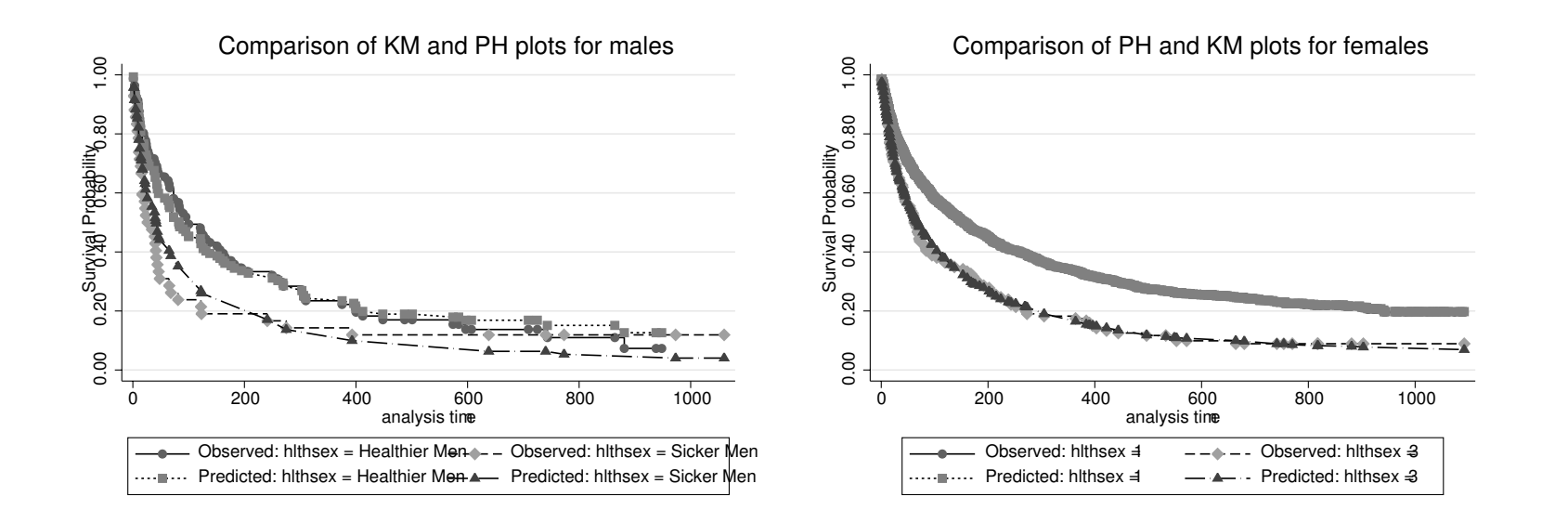